<<Alias 2013

书名:<<Alias 2013工业设计完全自学一本通>>

, tushu007.com

- 13 ISBN 9787121188312
- 10 ISBN 7121188317

出版时间:2013-1

 $(2013-01)$ 

PDF

http://www.tushu007.com

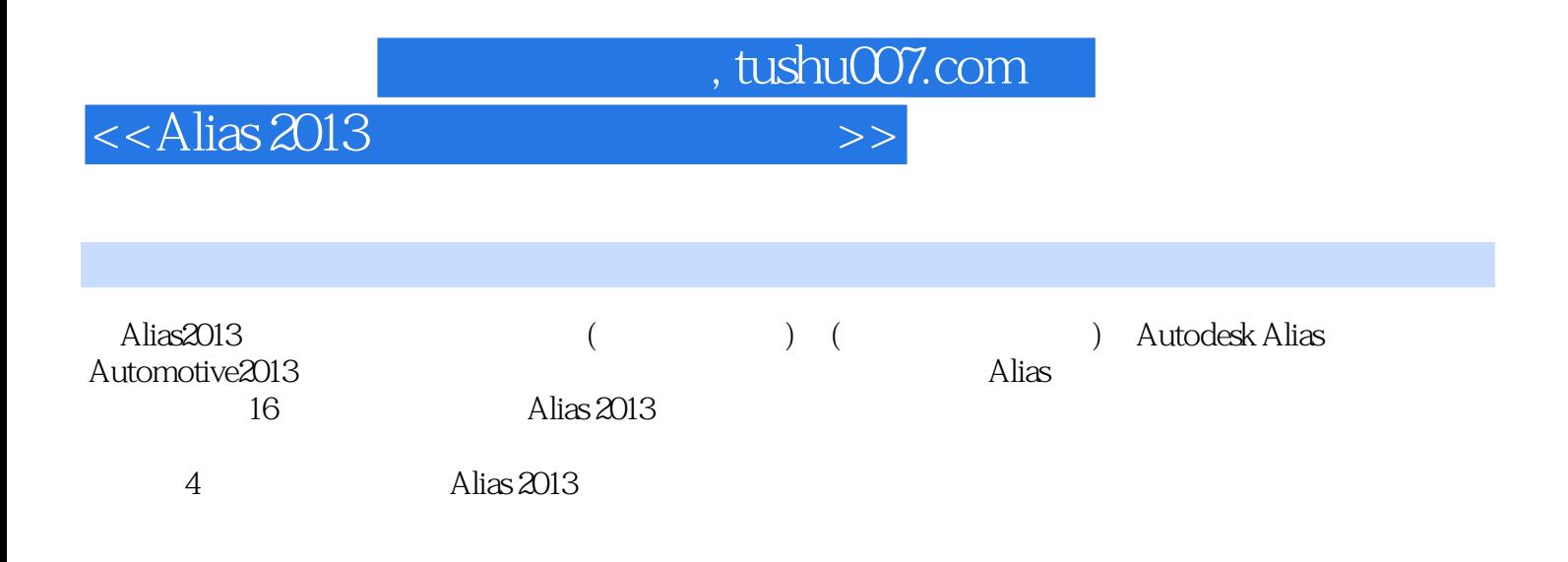

 $<<$ Alias 2013

1 ALIAS 2013 11.1 Alias Automotive 2013 21.1.1 Alias 21.1.2 Autodesk Alias  $31.1.3$  Alias Automotive 2013  $31.2$  Alias Automotive 201381.2.1 91.2.2 101.2.3 Alias 121.3 Alias Automotive 2013 131.4 251.5  $25$  2 $272.1$   $282.1.1$   $282.1.2$ 292.1.3 302.2 312.2.1 312.2.2 322.3 口322.3.1 使用预设窗口布局322.3.2 自定义窗口布局332.3.3 保存、载入视图窗口布局342.3.4 最大化工  $352.4$   $352.4.1$   $352.4.2$   $372.4.3$  $422.4.4$   $432.4.5$   $442.46$   $452.5$  $472.5.1$   $472.5.2$   $482.6$   $482.7$   $48.3$  $493.1$   $503.1.1$   $503.1.2$   $503.1.3$   $553.2$  Alias 工具563.2.1 【Primitives】基本曲线工具563.2.2 【New Curves】创建曲线583.2.3 【New Curve on-surface  $593.24$  Text  $603.3$   $613.4$   $663.41$ 663.4.2 683.5 753.6 76 4 774.1  $784.1.1$  Primitives  $784.1.2$  Planar surfaces  $814.1.3$  Revolve 834.1.4 Skin 834.1.5 834.1.5 864.1.6 894.1.7  $\sqrt{Q}$ uery Edit $\sqrt{904.2}$   $\sqrt{914.2.1}$   $\sqrt{914.2.2}$ 994.3 1184.4 118 5 1195.1 1225.1.1 (Curve-on-surface  $1225.1.2$   $1275.1.3$   $1315.1.4$   $1355.2$ 1375.2.1 1375.2.2 1535.3 1825.4 182 6 1836.1 1846.1.1 1846.1.2 上的连续性1866.2 本章结语1946.3 课后练习194第7章 高级曲面1957.1 高级曲面工具1967.1.1 Swept Surfaces(扫掠曲面)工具1967.1.2 Boundary Surfaces(边界曲面)工具2047.1.3 Multi-Surface Blend(过 2077.1.4 Rolled Edge $\qquad \qquad \qquad 2127.1.5$  Align $\qquad \qquad -2127.2$  $-$  2257.3 2467.4 246 8 2478.1 2488.1.1 2488.1.2 2518.1.3 2578.2 2648.3 264 9 2659.1 2669.1.1 Point 2669.1.2 Vector 2679.1.3 Plane 2679.1.4 Grid Preset 2709.2 2709.2.1 Annotate 2719.2.2 Distance 2719.2.3 Angle 2729.2.4 Radius 2739.2.5 Diameter 2739.2.6 Arc Length 2739.2.7 Move Locator 2749.3  $2759.4$   $275$  10  $27710.1$   $27810.2$   $28010.2.1$ 板区域28010.2.2 【Hardware Shade】硬件渲染28110.2.3 【Multi-Lister】多重列表窗口28310.3 材质 28410.3.1 28510.3.2 28510.3.3 28710.4 29010.5 29110.5.1  $2911052$   $2971053$   $302106$  $3041061$  Object Lister30410.6.2 Apply Shaders30510.7  $306108$   $307$  11 30911.1 31011.1.1 31011.1.2 31011.1.3 31111.1.4 31211.1.5 31311.2 31611.2.1 31611.2.2 31711.2.3 Autofly 32511.2.4 32711.3 33111.4 33411.5 334 12 33512.1 33612.1.1 33612.1.2 Open 33612.1.3 Save (33712.2 / 33812.2.1 Import 33812.2.2 Export  $33912.3$   $34012.4$   $34112.5$   $341$   $13$   $\qquad$ 34313.1 34413.1.1 34413.1.2 MP4 36413.2 语381第14章 综合实例——家用电器产品设计38314.1 家用电器产品设计38414.1.1 操练一:吸尘器建  $38414.1.2$   $40414.2$   $430$   $15$   $\qquad -\qquad$   $43115.1$  $43215.2$   $454$  16  $\qquad$   $\qquad$   $\qquad$   $\qquad$   $\qquad$   $45516.1$ 45616.2 495

and tushu007.com

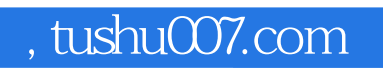

<<Alias 2013

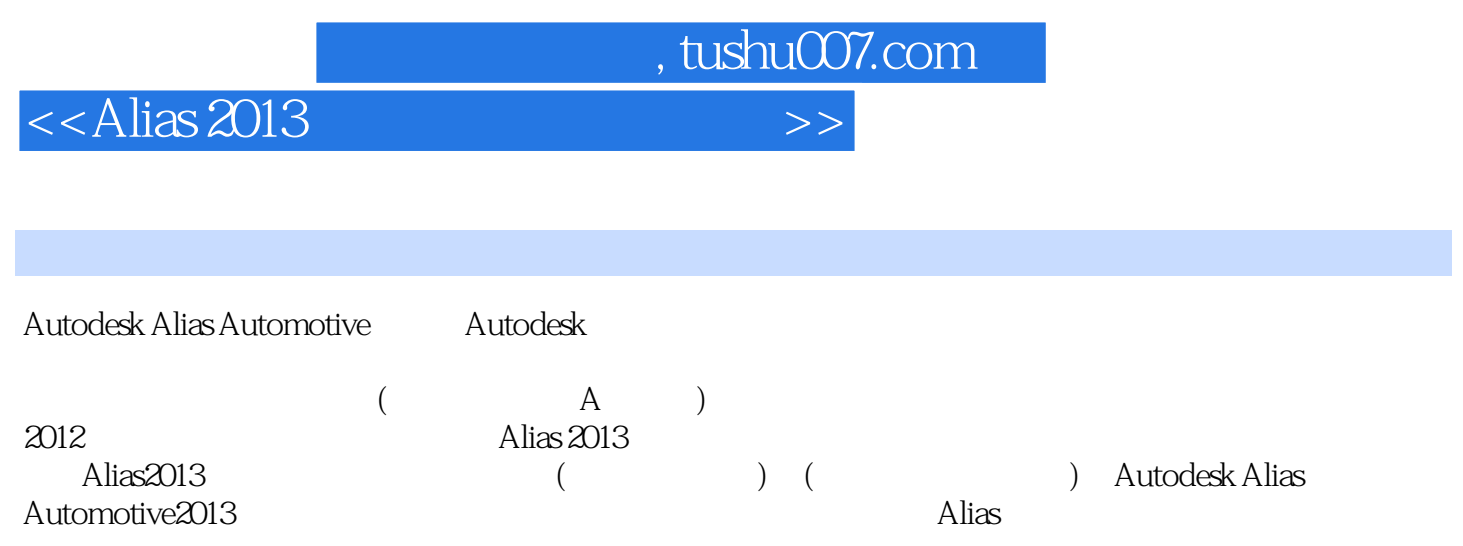

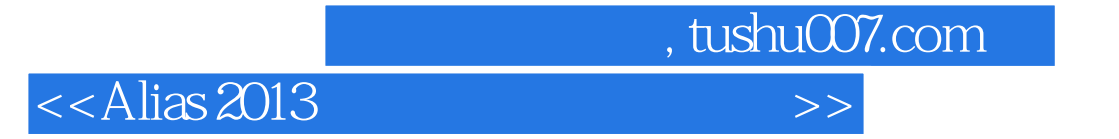

本站所提供下载的PDF图书仅提供预览和简介,请支持正版图书。

更多资源请访问:http://www.tushu007.com